E-Learning(歯学部 総合学力試験 練習問題)の利用法

E-Learningシステムを利用し、年度末に実施される総合学力試験の練習問題を解くことができま す。PCやタブレット、スマートフォン等のデバイスを使用し、ネットワークを介して学修できま す。時間や場所の制限がなく、いつでも、どこからでも、何度でも繰り返して学修することがで きます。

> ①「医療大学」のホームページアクセスする。 右上の「メニュー」をタップし、「在学生の方

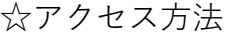

- (1)PCからアクセスする方法 (2)携帯からアクセスする方法
- ①「医療大学」のホームページアクセスする。 右上の「在学生の方へ」をクリック

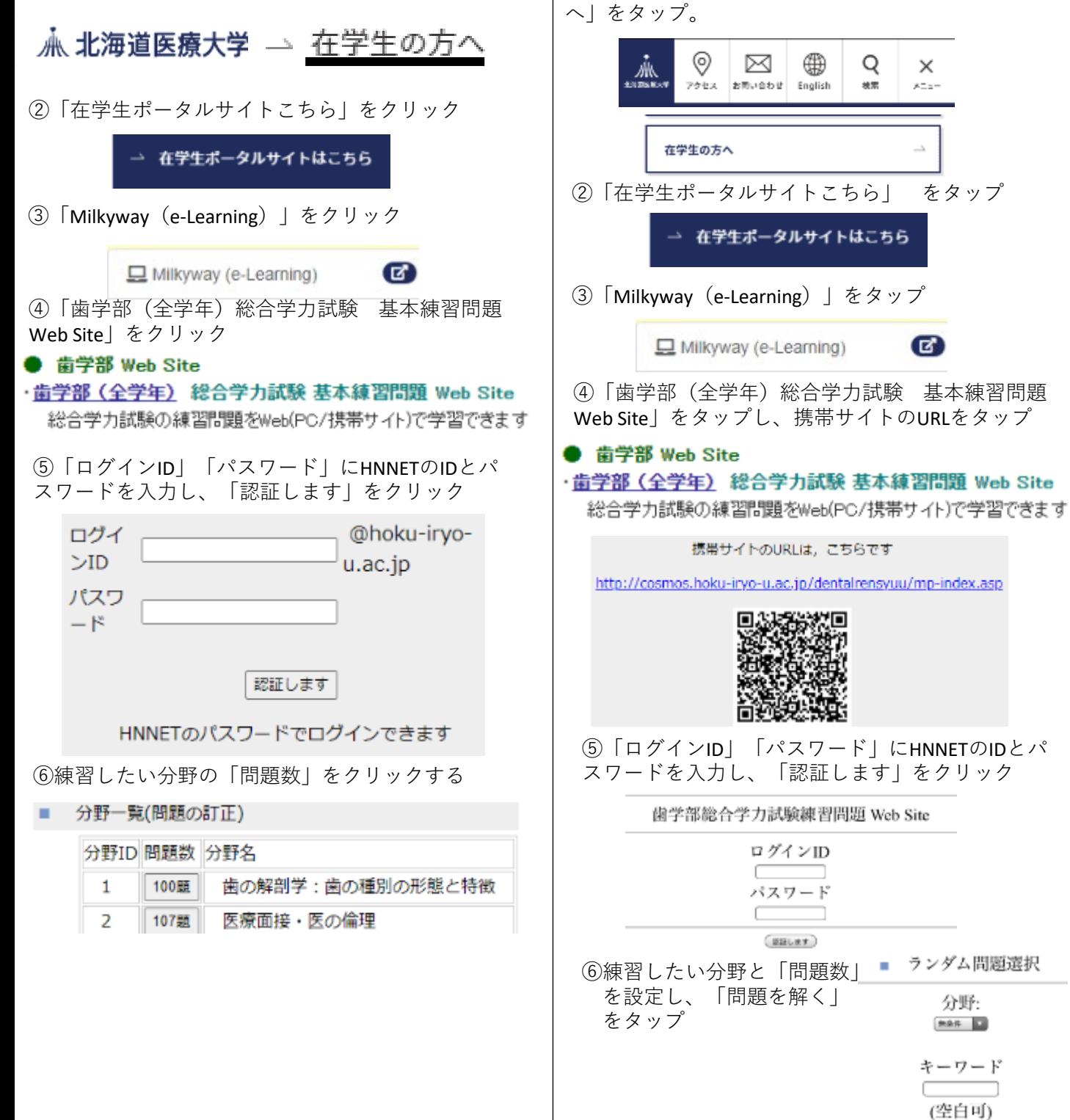

問題数  $5\overline{2}$